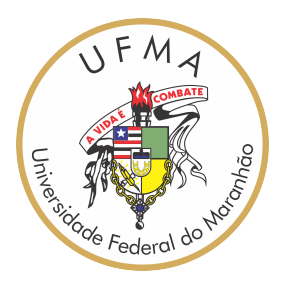

### UNIVERSIDADE FEDERAL DO MARANHÃO Curso de Ciência da Computação

Nome do Autor

### **Título da Monografia**

São Luís 2023

Nome do Autor

#### **Título da Monografia**

Monografia apresentada ao curso de Ciência da Computação da Universidade Federal do Maranhão, como parte dos requisitos necessários para obtenção do grau de Bacharel em Ciência da Computação.

Orientador: Prof. Dr. Nome do Orientador

São Luís 2023

Nome do Autor

#### **Título da Monografia**

Monografia apresentada ao curso de Ciência da Computação da Universidade Federal do Maranhão, como parte dos requisitos necessários para obtenção do grau de Bacharel em Ciência da Computação.

Trabalho \_\_\_\_\_\_\_\_\_\_ em São Luís, 30 de junho de 2023:

**Prof. Dr. Nome do Orientador** Orientador

**Prof. Dr. Primeiro Membro** Examinador

**Profa. Dra. Segundo Membro** Examinador

> São Luís 2023

# Agradecimentos

Seus agradecimentos.

*"Não fiques em terreno plano. Não subas muito alto. O mais belo olhar sobre o mundo Está a meia encosta."*

Friedrich Nietzsche, em *"A Gaia Ciência"*

### Resumo

O resumo do trabalho.

**Palavras-chave**: boas palavras chave que identifiquem o trabalho.

## Abstract

Work abstract.

**Keywords**: The best keywords.

# Lista de ilustrações

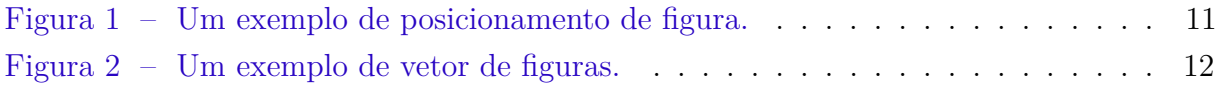

### Lista de tabelas

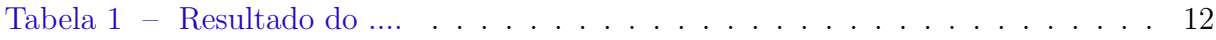

# Lista de abreviaturas e siglas

CC *Ciência da Computação*

UFMA *Universidade Federal do Maranhão*

## Sumário

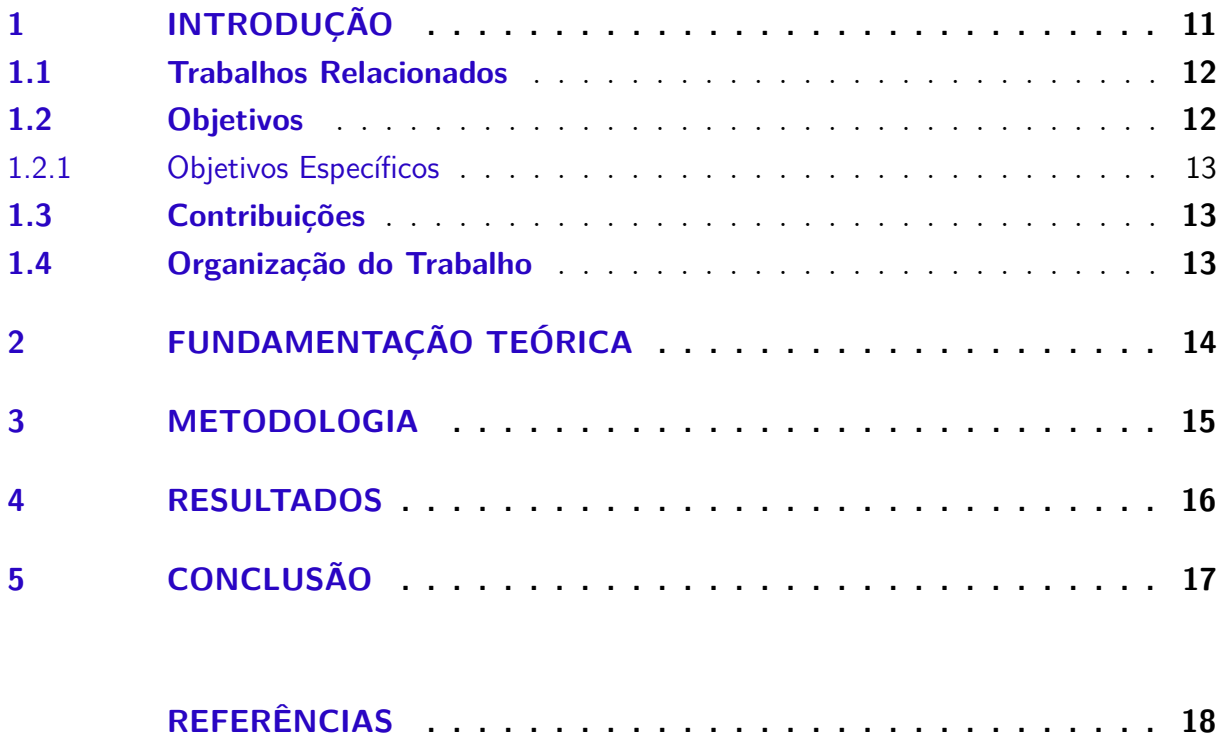

### <span id="page-11-2"></span><span id="page-11-1"></span>1 Introdução

Apresente na introdução o problema, a motivação, a necessidade de seu trabalho e os objetivos. Sugere-se incluir trabalhos relacionados e contribuições.

Algumas dicas no preenchimento da monografia:

Para quebrar um parágrafo, separe eles por uma linha em branco.

Para referenciar no texto seções ou capítulos, use ref, como em ".... o Capítulo [2](#page-14-0) apresenta a fundamentação teórica utilizada no trabalho ... ". Lembre-se, os labels dos componentes no texto devem ser únicos!

Para realizar citações, use o comando cite. Quando a citação é indireta, use [\(ABNT,](#page-18-1) [2005\)](#page-18-1). Quando a citação é direta use [ABNT](#page-18-1) [\(2005\)](#page-18-1).

<span id="page-11-0"></span>Para inserção de figuras, a legenda deve ficar acima, e fonte abaixo. Quando a fonte for o próprio autor, deve-se escrever "Fonte: acervo do autor". Para referencia a figura, use o ref, como ".... Figura [2](#page-12-0) .... ".

Figura 1 – Um exemplo de posicionamento de figura.

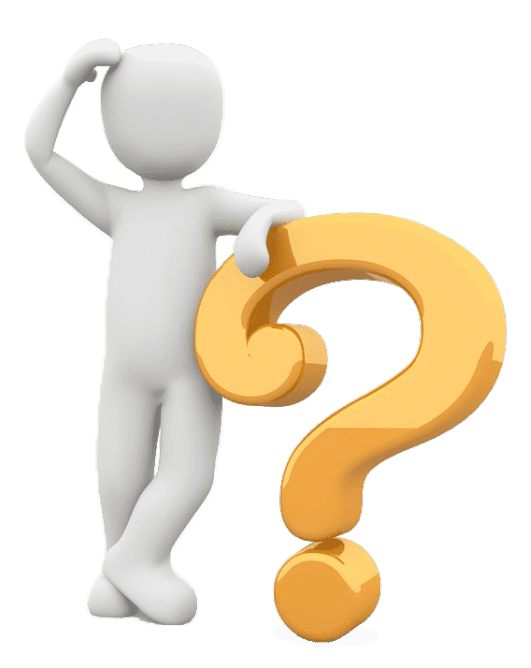

Fonte: [\(ABNT,](#page-18-1) [2005\)](#page-18-1).

Uma das formas, em latex, de colocar múltiplas figuras lado a lado é usando o array.

<span id="page-12-0"></span>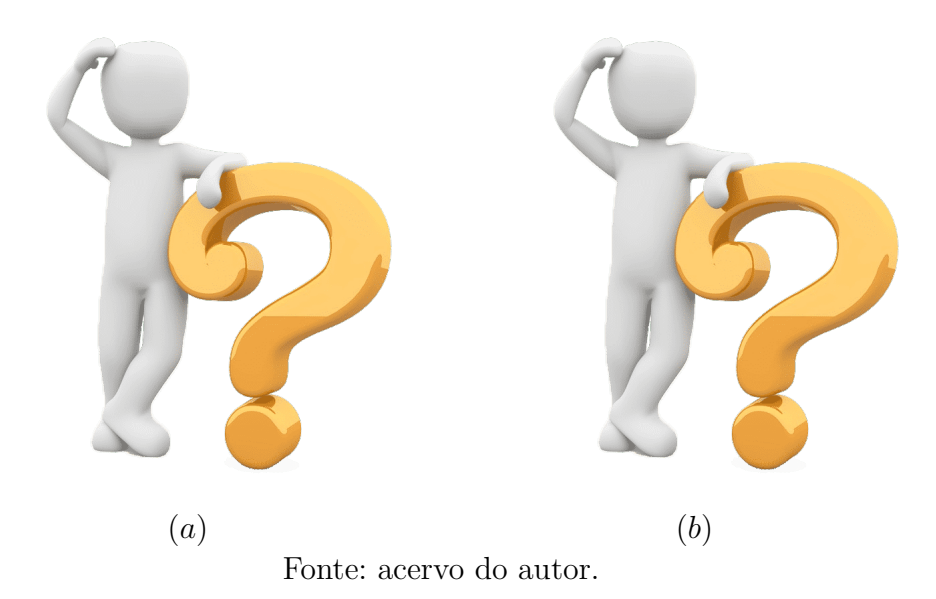

Figura 2 – Um exemplo de vetor de figuras.

<span id="page-12-4"></span>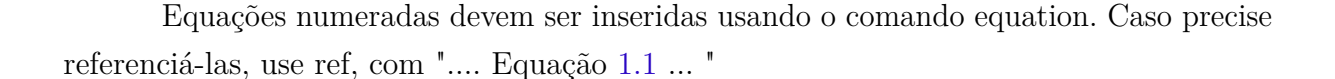

$$
r = (x_{max} - x_{min})G(x) + x_{min} \tag{1.1}
$$

<span id="page-12-1"></span>Tabelas devem sempre ter a legenda na parte acima. Para referenciá-las, use ref, com ".... Tabela [1](#page-12-1) ... "

| Resultado    | Acertos/Total | Acurácia |
|--------------|---------------|----------|
| Acertou tudo | 245/361       | 67,86%   |
| Errou 1      | 69/361        | 19,11%   |
| Errou 2      | 18/361        | 4,98%    |
| Errou 3      | 9/361         | 2,49%    |
| Errou 4      | 5/361         | 1,38%    |
| Errou tudo   | 15/361        | 4,15%    |

Tabela 1 – Resultado do ....

#### <span id="page-12-2"></span>1.1 Trabalhos Relacionados

Apresente trabalhos que se assemelham ao proposta. Busque identificar diferenças entre os trabalhos e como o seu trabalho se posiciona em relação a estes.

#### <span id="page-12-3"></span>1.2 Objetivos

O objetivo geral desse trabalho é ....

#### <span id="page-13-0"></span>1.2.1 Objetivos Específicos

Destaca-se como objetivos específicos deste trabalho:

- $\bullet$  A
- B

#### <span id="page-13-1"></span>1.3 Contribuições

Destaca-se como contribuições deste trabalho:

- $\bullet$  A
- B

#### <span id="page-13-2"></span>1.4 Organização do Trabalho

Este trabalho está organizado em cinco capítulos, de forma a apresentar o conteúdo mais claramente, conforme os parágrafos a seguir.

Capítulo 1 apresenta .... Capítulo 2 aborda os conteúdos de ....

# <span id="page-14-0"></span>2 Fundamentação Teórica

Apresente todo o referencial teórico utilizado como base para a realização do trabalho.

# <span id="page-15-0"></span>3 Metodologia

Apresente e explique em detalhes a metodologia proposta. O nome do capítulo pode variar de acordo com o tema de monografia, mas é neste capítulo que é apresentado o que foi feito.

## <span id="page-16-0"></span>4 Resultados

Apresente os resultados. Analise e discuta sobre os mesmos. Se possível, apresente estudos de caso.

### <span id="page-17-0"></span>5 Conclusão

Aponte na conclusão:

- Resumo geral do que foi apresentado no trabalho com um esboço dos resultados atingidos;
- Aponte para os objetivos propostos quais foram atingidos e quais não foram;
- Determine o quanto o trabalho apresenta de contribuição para a área
- Para os objetivos não realizados ou opcionais, aponte trabalhos futuros

### Referências

<span id="page-18-1"></span><span id="page-18-0"></span>ABNT. *ABNT NBR ISO/IEC 17025: 2005-requisitos gerais para a competência de laboratórios de ensaio e calibração. General requirements for the competence of testing and calibration laboratories*. [S.l.]: ABNT, 2005. Citado na página [11.](#page-11-2)